# **Adobe Photoshop CC [Latest 2022]**

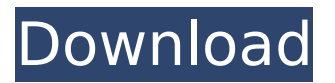

#### **Adobe Photoshop CC Crack+ Keygen Download X64 (April-2022)**

The first step in creating a professional-quality photo is to take the picture — including lighting, composition, and other aspects. The second step is to crop the image to get rid of unwanted parts and adjust color and exposure to create an ideal image. This step often requires the skills of a professional photographer who understands the camera's different technical settings and has the experience to adjust the image's color and exposure. But Photoshop is an effective tool for novice and professional photographers alike, and you can sharpen your skills with Photoshop by learning its many editing tools. Basic Image Editing with Photoshop Photoshop requires a computer equipped with a graphics tablet, so you're ready to start editing your photo. Before you start editing, however, take some time to think about how you want your final image to look. Determine how you plan to use the final image — for example, if you plan to print it, and if so, on which paper or canvas. If you're not sure how an image will be used, consider what the image will be used for and how it will be presented. In this section, I show you some basic editing techniques that are used to create your final image. These tips are also applicable for most other image-editing programs, but the steps are simplified in Photoshop because of its unique features. Changing the filter The first basic editing technique you need to know about is the Filter menu. Filters are creative filters that you can use to change the appearance of your image. They can add an effect to an image such as changing the color of an object, making the image look like an animated movie, or erasing an object from the image. Chapter 8 gives you a detailed look at the many filters that you can use and when to use them. In this section, I show you two editing techniques that are done in the filter menu. Keep in mind that the Filter menu functions best when you hold down the Ctrl key. The best time to use the Filter menu is when you're adjusting your image during the editing process. To use the filter menu, select Filter from the Adjust menu (as shown in the margin), and then choose one of the filters in the Filter Gallery. Figure 13-1 shows you the filter menu in Photoshop Elements 9. \*\*Figure 13-1:\*\* This image has been filtered with the Lava Lamp filter. If you decide that you don't want the filter effect after all,

#### **Adobe Photoshop CC Crack Free Download**

Features: Web browser with scroll bar Adobe's Flash Player. HTML5 features: CSS3 effects (boxshadow, drop-shadow, and more) Canvas Smush.it image editor TinyURLs Input text tool Image formats: Saving images Raster graphics JPEG TIFF PSD PNG PDF Saving images Use the File menu to save your work and share it on social media. It will save JPEG, TIFF, PNG and PDF files. The quality setting automatically reduces the size of the file to preserve your image. You can also save your work to your Camera Roll or your phone's storage. Raster graphics The Select tool is used to choose an area of your image. The tool can work with any mode of your image. In an RGB (red, green, blue)

image it is also possible to select an area of a color. The new Select tool and new Magic Wand tool can be used to select any area of your image. Use the Color panel to change the color of an area in your image. Use the Size panel to change the size of the area. The Smooth tool can be used to smooth the edge of an area in your image. A Hints panel Use the Tips window to open the Hints panel. It is really useful to see the tips that tell you how to use some of the tools better. In the new Photoshop Elements, you can also learn the most popular methods used by other designers. Image adjustments The new tools in Photoshop Elements offer a number of new and useful tools for modifying the appearance of an image. The Adjustments panel is used to apply the effect to the whole image. The Adjustment Brush tool can be used to apply the same adjustment to a selected area. The Brush tool can be used to apply the same adjustment to a selected area. The Gradient tool is used to add, delete and modify the gradient. The Gradient tool can be used to add or delete the gradient. The Dodge and Burn tools are used to erase the background of an image. The Dodge tool removes parts of the image and restores the parts that were removed. The Burn tool 388ed7b0c7

### **Adobe Photoshop CC Keygen**

Can you imagine a world without breaks, borders, or rules? Can you imagine a world of free, anonymous people in a free, open source world? That's what this project is all about. I'd like to launch a hackathon here in Zurich. The idea would be to make a website where people could post and share their homes under an open-source licence. It would be similar to Wikipedia, in that anyone could edit and write, but it would be different in many ways. As I see it, you could "edit" your homes by improving them, by adding your own doodle, or by making them more fun. You could also "further develop your home" by adding information about yourself. You could "feature" other homes. In the same way that Wikipedia has featured articles, you could feature your friends' homes. You could even "host" your own versions of places like Russia or Japan. It could also be like Twitter. Anyone could "follow" a home, and if a home gets good enough they might get featured. The idea of this website is for it to be an open space, for people to be free and for anyone to choose what they want to edit and what they want to add to homes. However it is planned, the site will also have a chat and a bulletin board. We're only 5 days into the hacking period of the hackathon, and the idea is still in the early stages. But what do you think? Can you imagine a world where one could live in an open source project? Or do you think it's just too good to be true?Q: Python Code - 'built-in' functions such as re and sorted, though not subs, not just module? I wonder if 'built-in' python code exists, even though not a sub, a function or something, what's the point of having 'built-in' code, and what it serves? Take sorted, for example, I understand how the functions like re and sorted are structured, how they do what they do, but if they aren't even in python's standard lib, (the standard lib is fully transitive, so if sorted is there, re is there), why do they exist? The best way I could think of to explain it is that there is a purpose for '

#### **What's New In?**

package org.javacord.core.eventbus; /\*\* \* The message type for {@link

TableOperationListener#onCellOperation(TableOperationEvent)} events. \* \* @param The table cell in question. \*/ @FunctionalInterface public interface TableOperationEvent extends TableOperationEvent { /\*\* \* The cell type in question. \*/ TableCellType getType(); } Q: How does the serifed lowercase "x" look in the Roman alphabet? I'm looking for some little information on how the serifed lowercase "x" looks when drawing in a font like this: It looks something like this: I'd like to know if there's a name of this so that I can look it up on the internet, and if the serifs on the bottom branch are a kind of y and the serif on the right is a kind of j? A: If it is roman in appearance, then I have in a font called "Italic Times Roman" the lower case 'X' with a Serifed y and without Serifs for the j, and the bar above without a break and without a serif from the base line for the lower case y. I can't find it in the name of the font, if you know how to get to the name of a font, let me know please. Q: Why pd.read\_excel() shows space in my excel file I am using openpyxl module to read excel file and result shows space in my excel file.Below is my code import openpyxl import datetime def main(): xl = openpyxl.load workbook(filename=r'D:\sss.xlsx', data only=True) for name in xl.sheetnames: print(name) for rownum in xl.worksheets[name].rows: print(rownum) if \_\_name ==  $"$  main  $"$ :

## **System Requirements For Adobe Photoshop CC:**

All your requirements for Mac OS X Yosemite 10.10, Lion 10.7, Snow Leopard 10.6, and all earlier versions Compatibility with the Mac OS X Yosemite 10.10: iPhone 6 and iPhone 6 plus iPhone 5s iPhone 5c iPhone 5 iPhone 4S iPhone 4 iPad Air 2 iPad Air iPad mini 3 iPad mini 2 iPad mini iPod Touch 5 iPod Touch 4 Comp

Related links:

<http://galaxy7music.com/?p=49896> <http://iptvpascher.com/?p=31680> [https://cursos-bonificados.com/marketing-digital/photoshop-mem-patch-license-keygen-free](https://cursos-bonificados.com/marketing-digital/photoshop-mem-patch-license-keygen-free-download-win-mac/)[download-win-mac/](https://cursos-bonificados.com/marketing-digital/photoshop-mem-patch-license-keygen-free-download-win-mac/) <https://verasproperties.com/2022/07/05/photoshop-2022-mem-patch-free-download-final-2022/> [http://www.chandabags.com/adobe-photoshop-2021-version-22-1-0-keygenerator-with-full-keygen](http://www.chandabags.com/adobe-photoshop-2021-version-22-1-0-keygenerator-with-full-keygen-download-2022/)[download-2022/](http://www.chandabags.com/adobe-photoshop-2021-version-22-1-0-keygenerator-with-full-keygen-download-2022/) [http://www.male-blog.com/2022/07/05/photoshop-2021-crack-license-code-keygen-free-download](http://www.male-blog.com/2022/07/05/photoshop-2021-crack-license-code-keygen-free-download-updated/)[updated/](http://www.male-blog.com/2022/07/05/photoshop-2021-crack-license-code-keygen-free-download-updated/) <https://versiis.com/40314/photoshop-express-for-pc/> <https://www.theblender.it/adobe-photoshop-2021-version-22-5-1-product-key-and-xforce-keygen/> <https://wakelet.com/wake/icHfZhGe3xQi3AvhlLkDo> <https://xcars.co/adobe-photoshop-2021-version-22-3-1-with-serial-key-free-x64-2022/> <http://www.vidriositalia.cl/?p=37617> <https://liquidonetransfer.com.mx/?p=38062> [https://www.alnut.com/adobe-photoshop-2022-version-23-1-1-keygen-only-free-download-mac-win](https://www.alnut.com/adobe-photoshop-2022-version-23-1-1-keygen-only-free-download-mac-win-latest/)[latest/](https://www.alnut.com/adobe-photoshop-2022-version-23-1-1-keygen-only-free-download-mac-win-latest/) [https://explorerea.com/wp-content/uploads/2022/07/Adobe\\_Photoshop-1.pdf](https://explorerea.com/wp-content/uploads/2022/07/Adobe_Photoshop-1.pdf) [https://smartbizad.com/advert/adobe-photoshop-2022-version-23-patch-full-version-activation-free](https://smartbizad.com/advert/adobe-photoshop-2022-version-23-patch-full-version-activation-free-download-win-mac-2022-new/)[download-win-mac-2022-new/](https://smartbizad.com/advert/adobe-photoshop-2022-version-23-patch-full-version-activation-free-download-win-mac-2022-new/) <https://trabal.mx/2022/07/adobe-photoshop-2021-version-22-0-0-full-product-key-for-pc-2022/> <https://kramart.com/photoshop-cs4-keygen-crack-serial-key-activation-key-free-latest-2022/> <http://purosautosdetroit.com/?p=32134> <https://germanconcept.com/adobe-photoshop-2022-activation-free-download-win-mac/> <https://kunstszene-leipzig.de/adobe-photoshop-2022-version-23-x64/> <https://logocraticacademy.org/photoshop-2021-version-22-5-1-key-generator-torrent-for-pc/> <https://43gear.com/adobe-photoshop-2022-version-23-2-crack-full-version-free/> <https://ppm24x7.com/archives/53210> [https://diplomartbrussels.com/wp-content/uploads/2022/07/Adobe\\_Photoshop\\_2022\\_Version\\_232.pdf](https://diplomartbrussels.com/wp-content/uploads/2022/07/Adobe_Photoshop_2022_Version_232.pdf) <https://www.verenigingvalouwe.nl/advert/adobe-photoshop-cs3-jb-keygen-exe-3264bit-2022/> <https://www.flyerbee.com/photoshop-cs3-download-latest/> <http://www.giffa.ru/who/photoshop-2022-version-23-4-1-x64-2022-new/> [https://pineandhicks.com/2022/07/05/photoshop-2022-model-23-four-1-keygenerator-incl-product](https://pineandhicks.com/2022/07/05/photoshop-2022-model-23-four-1-keygenerator-incl-product-key-free-obtain-pc-home-windows/)[key-free-obtain-pc-home-windows/](https://pineandhicks.com/2022/07/05/photoshop-2022-model-23-four-1-keygenerator-incl-product-key-free-obtain-pc-home-windows/) [https://biomolecular-lab.it/adobe-photoshop-2022-version-23-0-product-key-incl-product-key-free](https://biomolecular-lab.it/adobe-photoshop-2022-version-23-0-product-key-incl-product-key-free-march-2022/)[march-2022/](https://biomolecular-lab.it/adobe-photoshop-2022-version-23-0-product-key-incl-product-key-free-march-2022/) [https://johnsonproductionstudios.com/2022/07/05/adobe-photoshop-cc-2015-version-16-hack-patch](https://johnsonproductionstudios.com/2022/07/05/adobe-photoshop-cc-2015-version-16-hack-patch-with-keygen/)[with-keygen/](https://johnsonproductionstudios.com/2022/07/05/adobe-photoshop-cc-2015-version-16-hack-patch-with-keygen/)